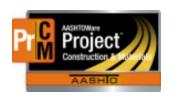

# MONTANA DEPARTMENT OF TRANSPORTATION AASHTOWare Project CONSTRUCTION and MATERIALS

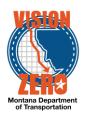

## **Automobilization Business Process**

### Creation of the Daily Work Report (DWR)

The creation of a DWR containing work items for mobilization is created during:

- 1. Contract Activation
  - a. Created one day after a contract is activated
  - b. DWR date will be one day after the work begin date
- 2. Payment Estimate Approval
  - a. Created on the 24th of the month following the approval of the estimate
  - b. DWR date will be one day after the period end date of the previous estimate.

## **Calculating Mobilization**

#### **Specifications**

Mobilization is calculated based on the specifications in 109.09.2 of the 2014 Spec Book

#### Updating DWR item postings

- Item postings will be automatically updated upon approval of any DWR on the contract
- The mobilization DWR is created in 'Approved' status
  - No need to approve the mobilization DWR for the payment estimate
  - No need to un-approve and re-approve the mobilization DWR for changing or regenerating a payment estimate. The quantities will update as adjustments are made and other DWRs are approved.
- Manual adjustments:
  - At this time, any manual adjustments including final estimate calculations must be made by calling the AASHTOWare Help Desk.
  - Future releases of AASHTOWare Project will allow this to be done in the system by FOPs and EPMs